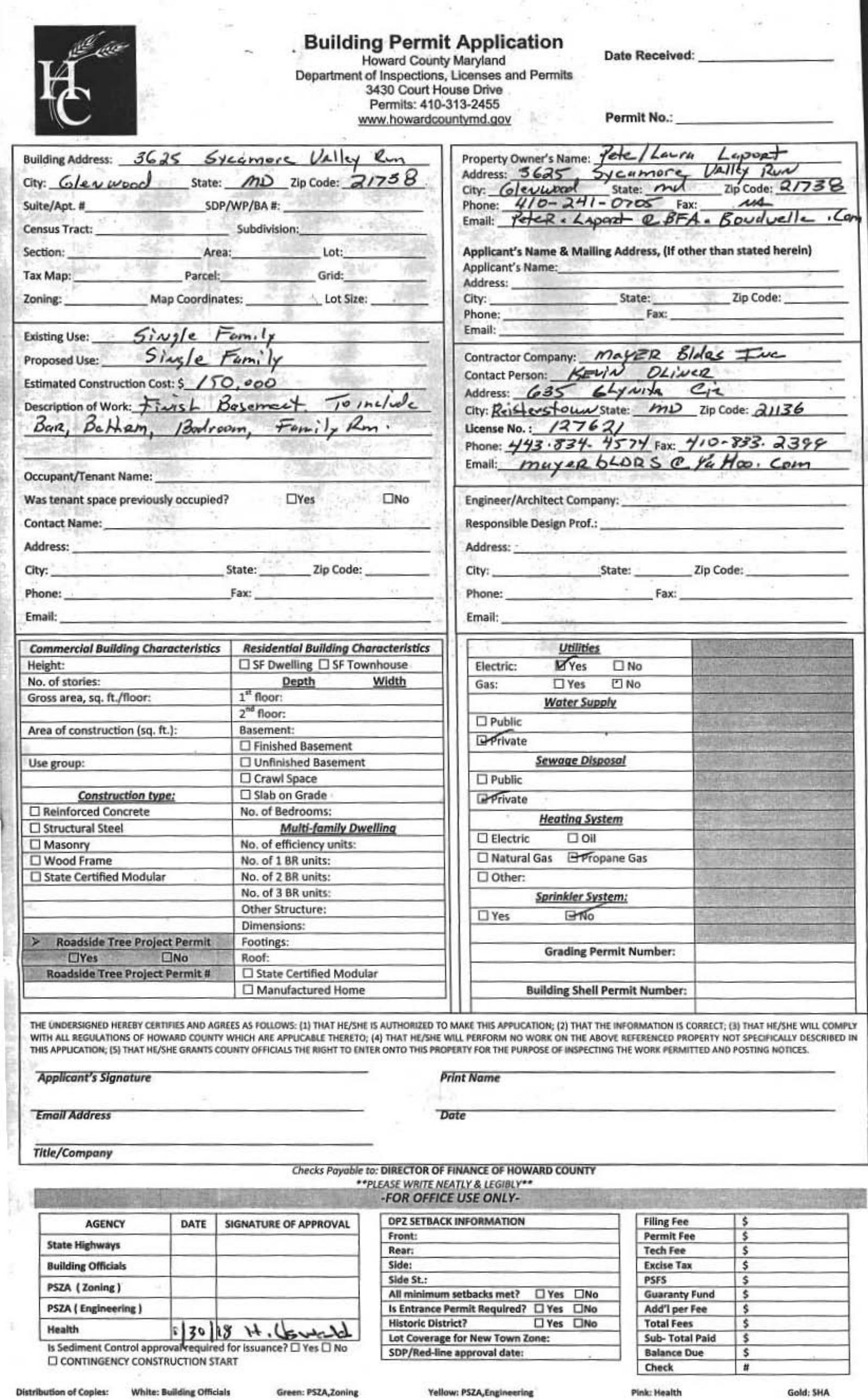

**Distribution of Coples: White: Building Officials** 

 $\sim$ 

Pink: Health

Gold: SHA

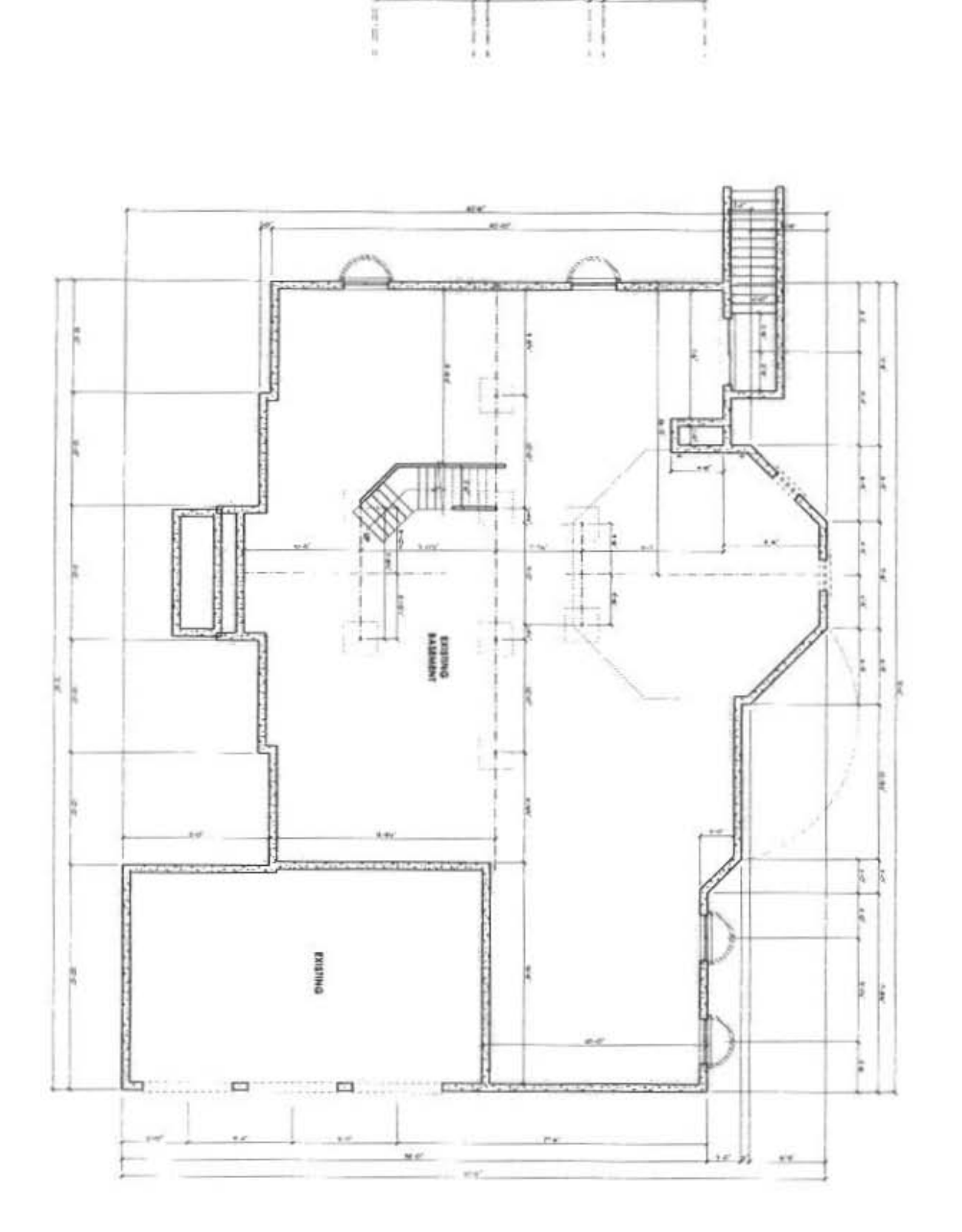

j.

3625 Sycamore Valley Rue

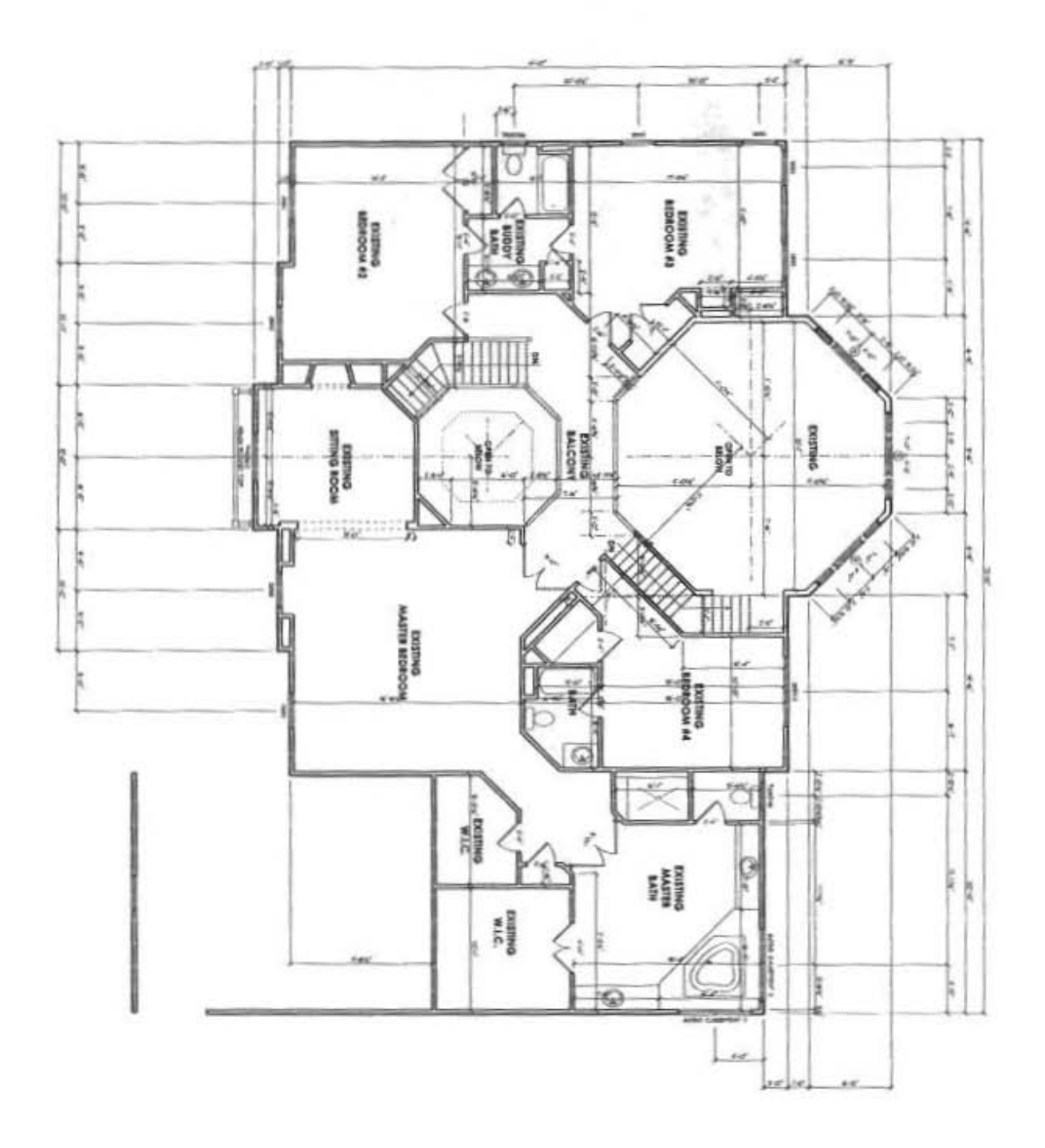

Ý

u  $\rightarrow$ 

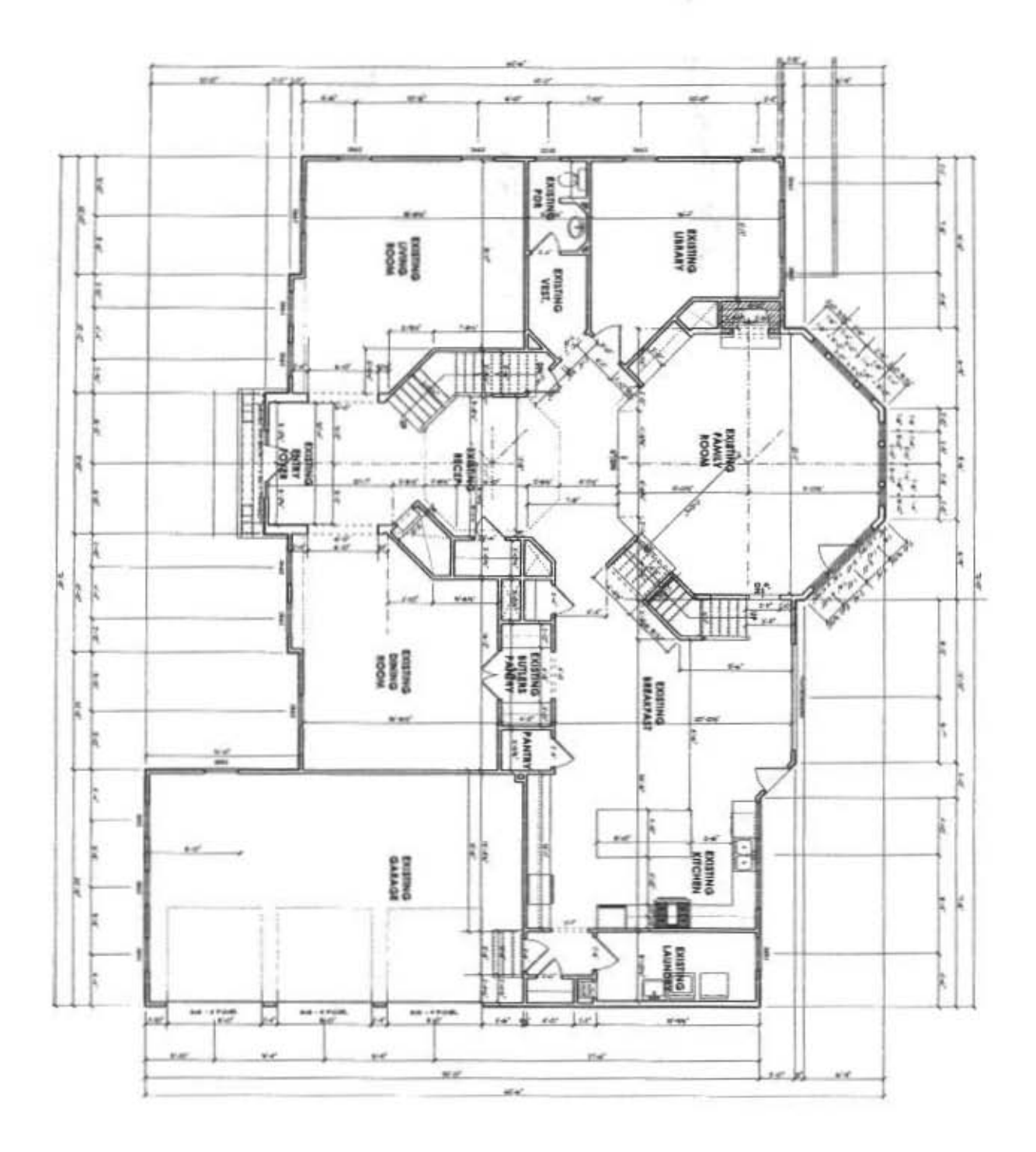

 $\sim$ 

×

396

Τ

 $\frac{1}{\sqrt{2}}$ 

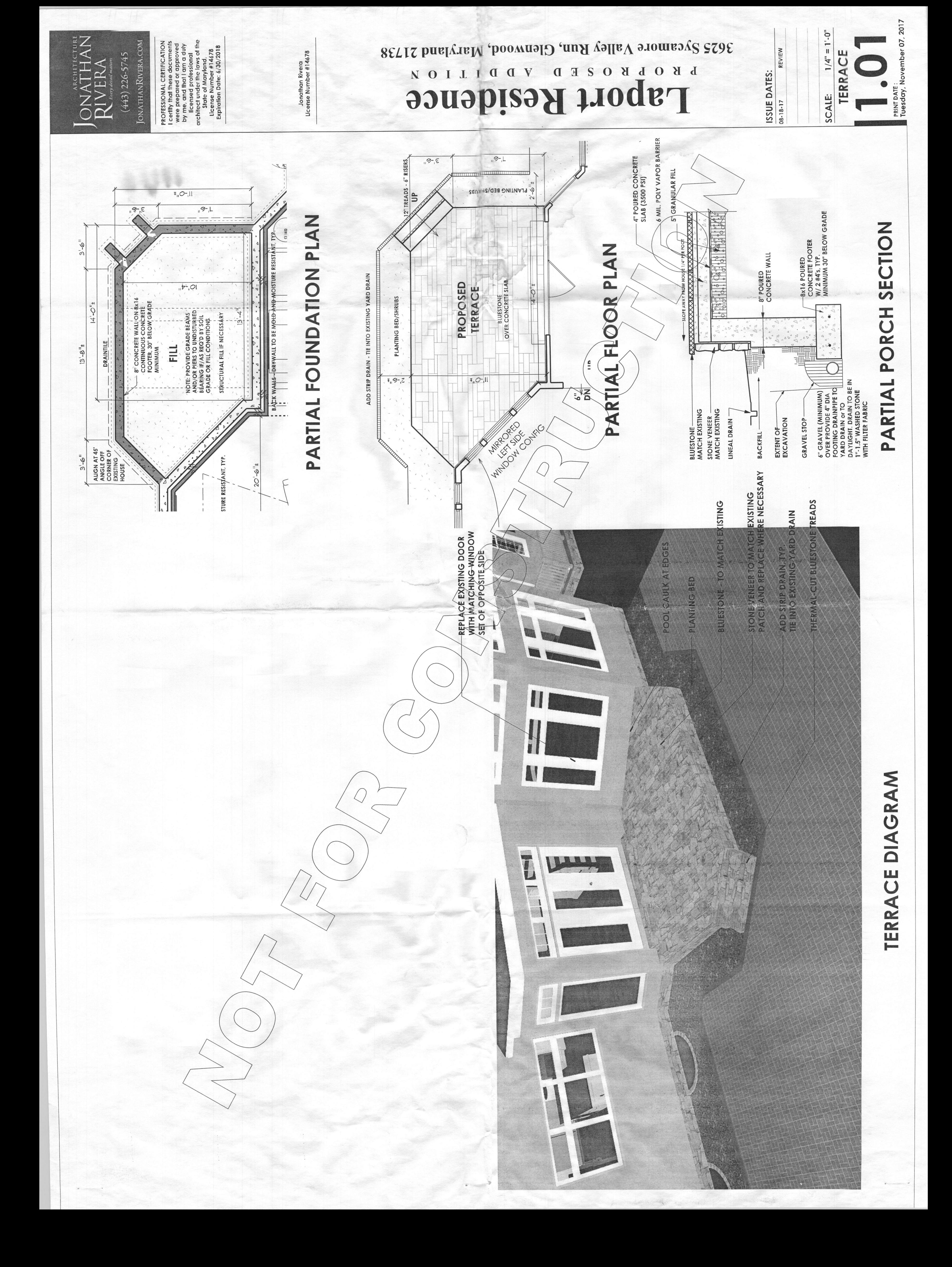

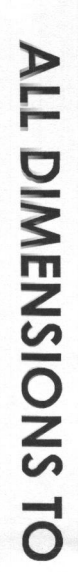

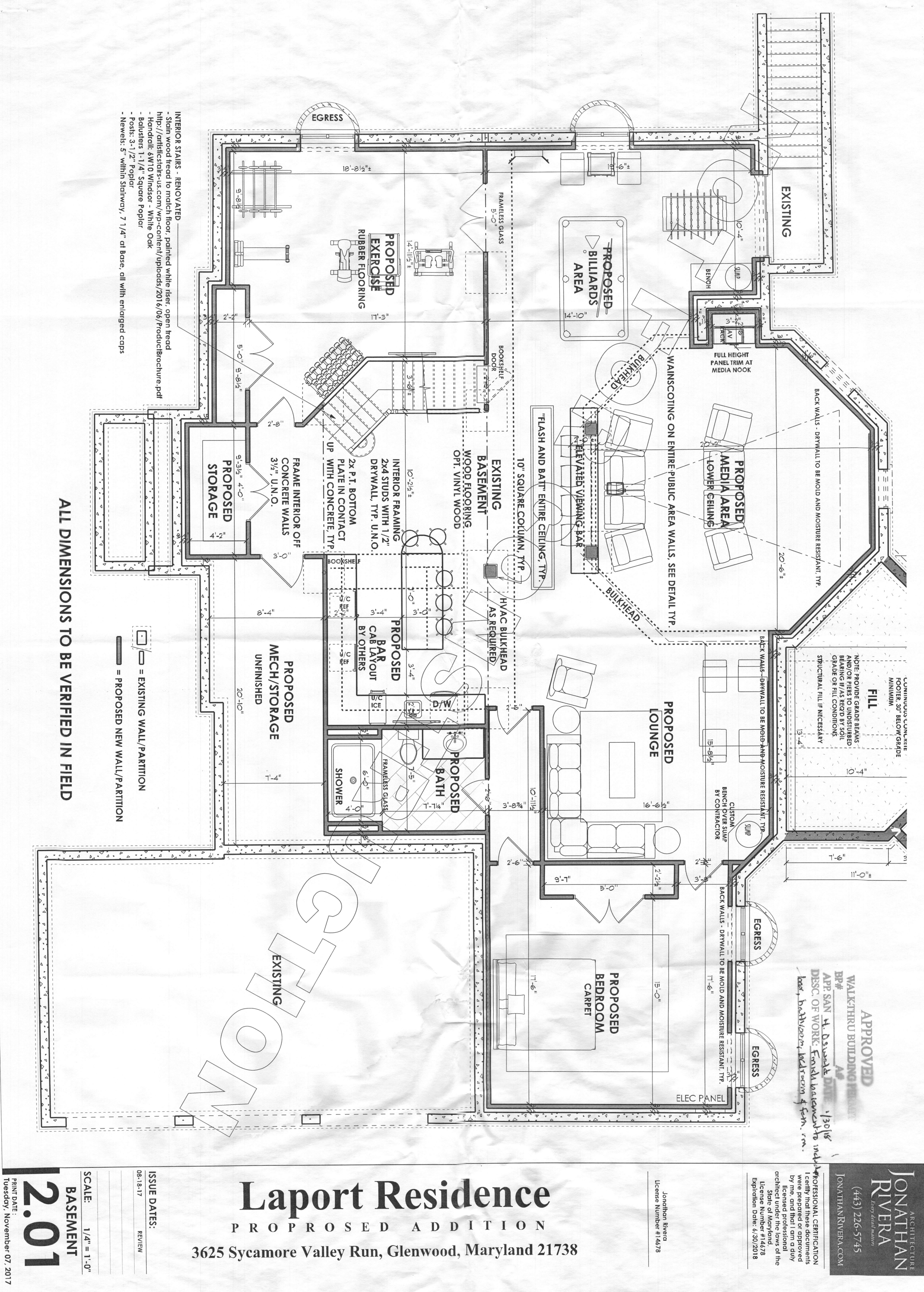

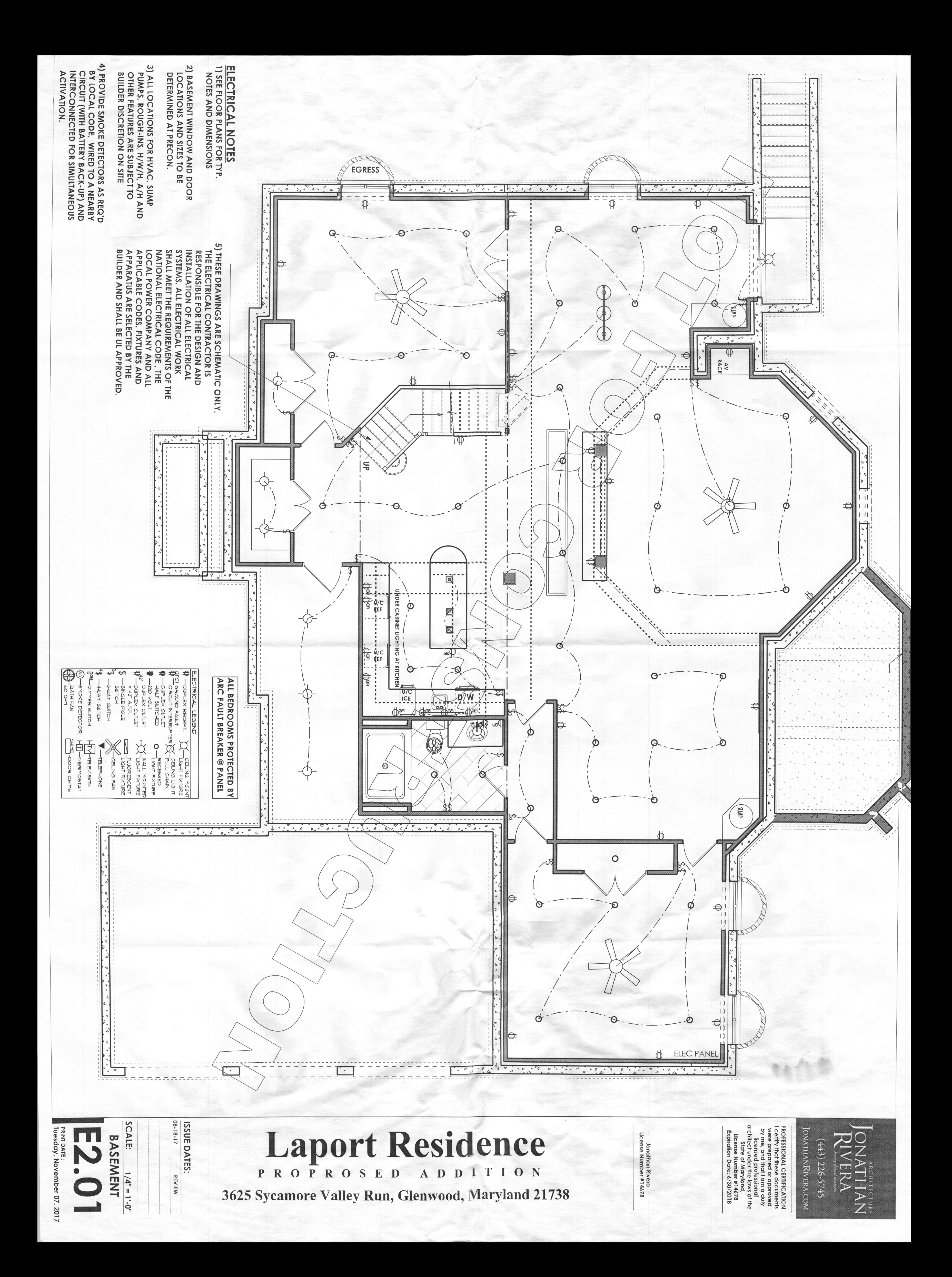

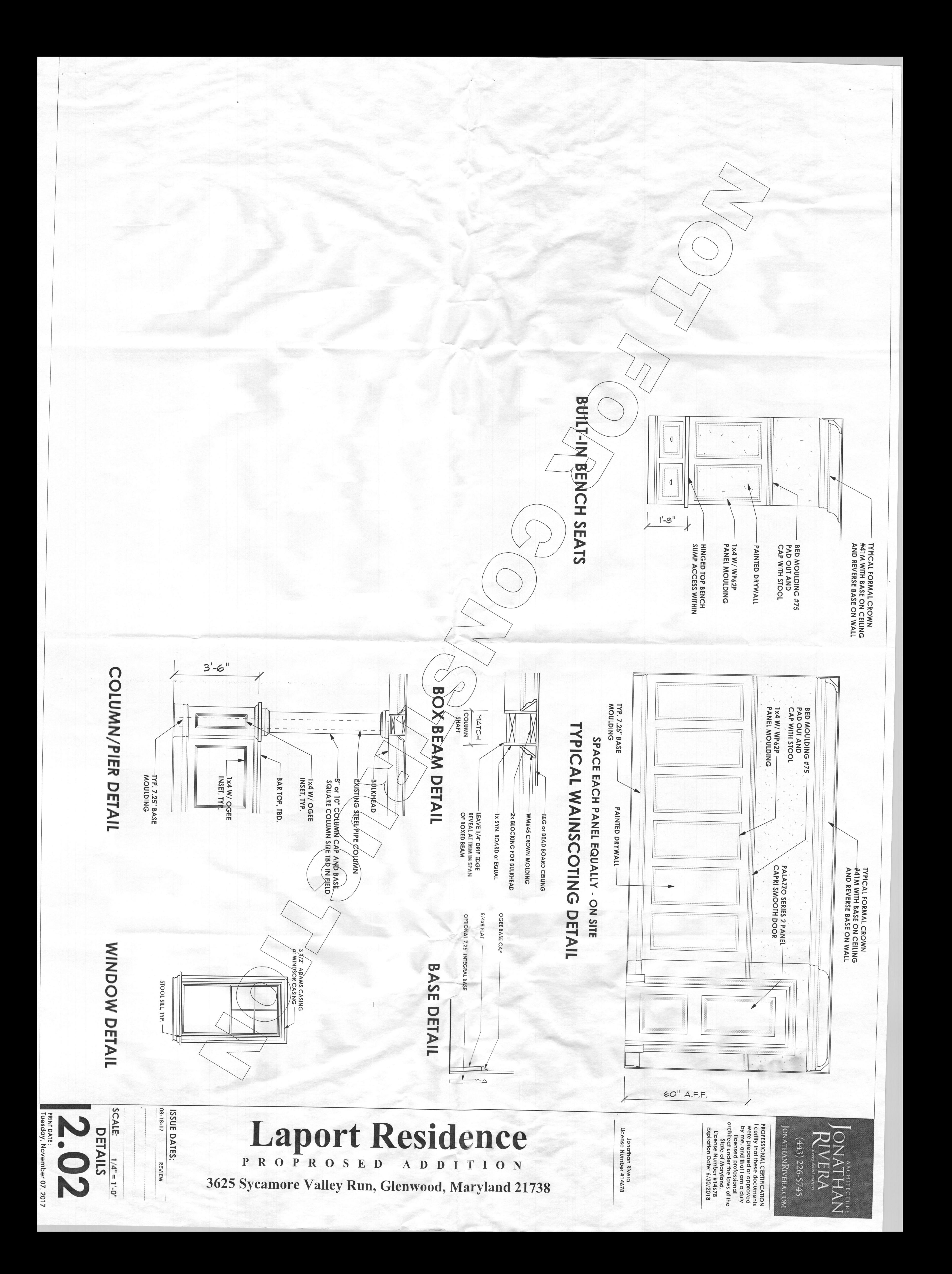

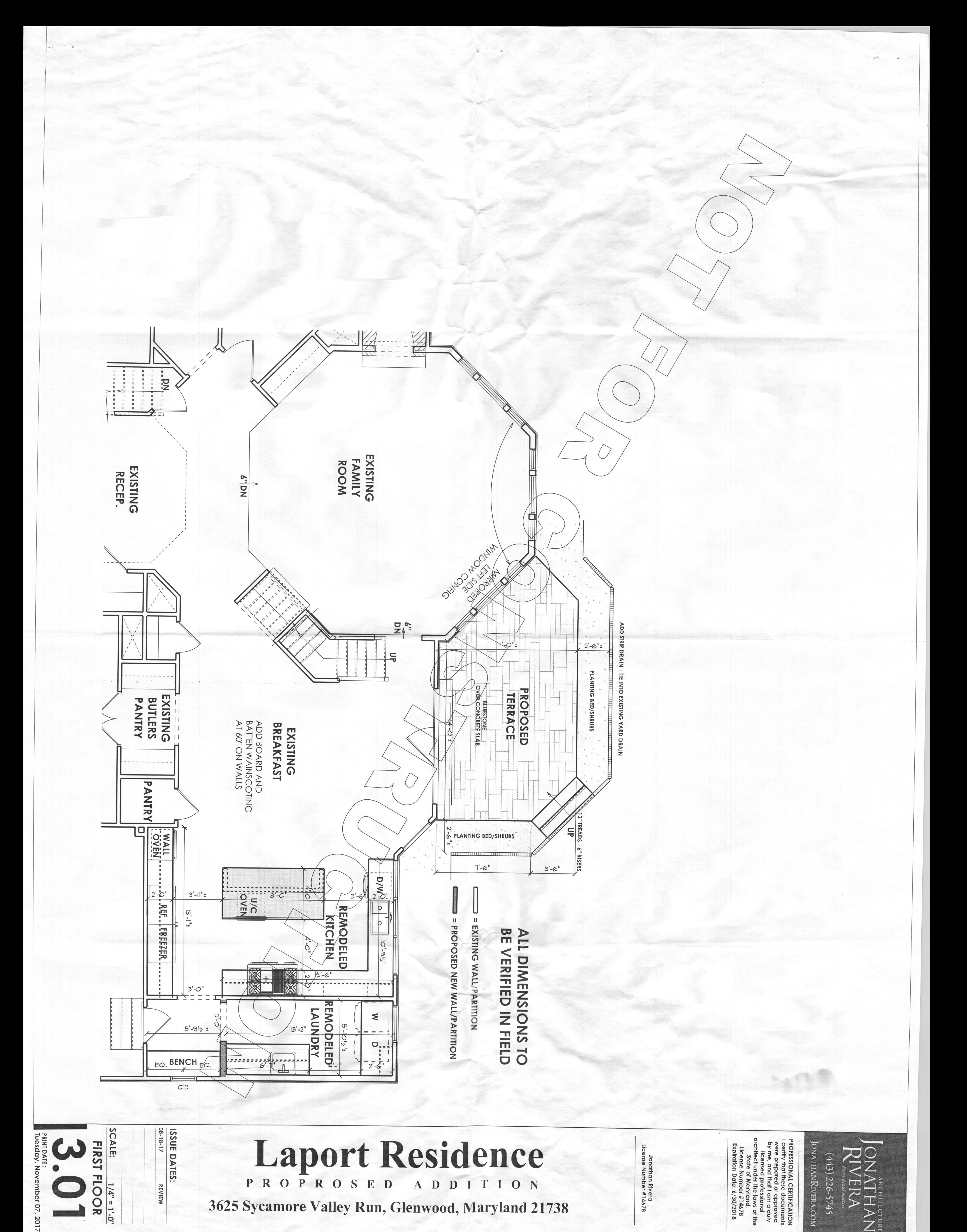

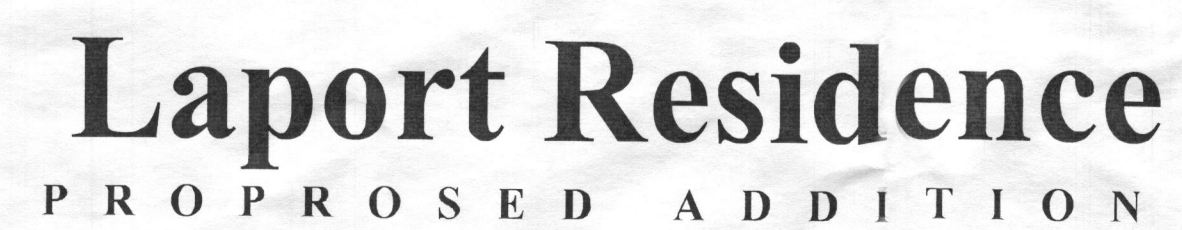

W

ALE:  $\frac{1/4^n = 1 \cdot 0^n}{1}$ <br>FIRST FLOOR

REVIEW

3625 Sycamore Valley Run, Glenwood, Maryland 21738

Jonathan Rivera<br>License Number #14678

PROFESSIONAL CERIFICATION<br>I certify that these documents<br>were prepared or approved<br>by me. and that and aduly<br>the network of the state of the<br>intect under the lession of the<br>icense Number #14678<br>Expiration Date: 6/30/2018<br>E

**ONATHANRIVERA.COM**  $(443)$  226-5745 ATHAN<br>ATHAN<br>ERA